# **Wikiprint Book**

**Title: Information about the batch system**

**Subject: DEEP - Public/User\_Guide/Batch\_system\_torque**

**Version: 3**

**Date: 20.04.2025 04:59:27**

## **Table of Contents**

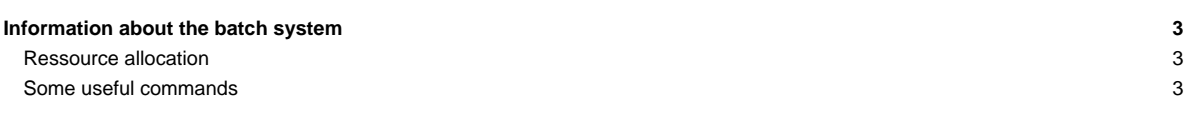

## **Information about the batch system**

### **Ressource allocation**

• Start an interactive session for example on one DEEP Cluster Node for 2.5 hours:

 $\rightarrow$  qsub -I -X -I nodes=1:ppn=16:cluster, walltime=02:30:00

• Leave the interactive session:

 $\rightarrow$  exit

• Submit a batch job:

 $\rightarrow$  qsub job\_script.sh

- Specify the nodes you want to use:
	- → -I nodes=x:ppn=y:cluster will allocate DEEP Cluster Nodes
	- → -l nodes=x:ppn=y:booster will allocate DEEP Booster Nodes
	- → -l nodes=x:ppn=y:sdv will allocate SDV Cluster Nodes
	- → -l nodes=x:ppn=y:knl will allocate (randomly) SDV KNL Nodes
	- → -I nodes=x:ppn=y:knl:extoll will allocate SDV KNL Nodes with EXTOLL
	- → -I nodes=x:ppn=y:knl:nvme will allocate SDV KNL Nodes with NVMe
- The following job script can be used as a template for your own jobs:

```
#!/bin/bash
#PBS -S /bin/bash
#PBS -l nodes=[number of nodes]:ppn=[number of processes per node]:[nodetype]
#PBS -l walltime=[hours]:[minutes]:[seconds]
#PBS -e [path to your errorfiles]
#PBS -o [path to your outputfiles]
#PBS -m e
#PBS -M [your mail address]
#PBS -N [name of your program]
#PBS -d [path to your working directory]
#PBS -v LD_LIBRARY_PATH
module load parastation
[load all the modules you need]
mpiexec -np [number of processes] [executable]
```
#### **Some useful commands**

- pbstop  $\rightarrow$  Shows system load and job overview.
- pbsnodes -nl → Shows information on nodes, that are currently not available.
- showres  $\rightarrow$  Shows reservations. (Only on deepm)
- showq  $\rightarrow$  Lists active, idle and blocked jobs. (Only on deepm)
- qstat -u USER  $\rightarrow$  Shows jobs of a certain user.
- $qstat-fJOBID \rightarrow$  Shows detailed information about a certain job (job id can be obtained by qstat -u).
- showstart JOBID  $\rightarrow$  Provides an estimated start time for a certain job. (Only on deepm)